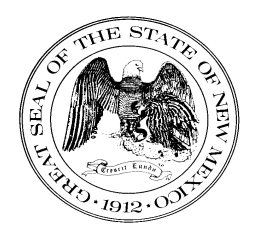

## **State of New Mexico General Services Department Purchasing Division**

# **Statewide Price Agreement Amendment**

**Awarded Vendor: 0000144178 Elevate UAS LLC 6036 SW 18th Drive Portland, OR 97239-2002**

**Contact: Emma Smith Email: [esmith@elevateuas.com](mailto:esmith@elevateuas.com) Phone: (971) 339-3914**

#### **Ship To:**

**All State of New Mexico agencies, commissions, institutions, political subdivisions and local public bodies allowed by law.**

**Invoice: As Requested**  Price Agreement Number**: 00-00000-19-00041AD** Master Agreement Number: **E194-79435** Amendment No**.: Two** Term**: December 11, 2019 – October 31, 2023** NASPO Link: **https://www.naspovaluepoint.org/portfolio/unman ned-aerial-vehicle-drone-services-2019- 2024/elevate-uas/**

Procurement Specialist**: Vanessa LeBlanc**

Telephone No**.: (505) 629-9525**

Email: **Vanessa.LeBlanc@state.nm.us**

Title**: Unmanned Aerial Vehicle (Drone) Services**

**This amendment is to be attached to the respective Price Agreement and become a part thereof.**

**In accordance with Price Agreement provisions, and by mutual agreement of all parties, this Price Agreement is extended from November 1, 2022 to October 31, 2023 at the same price, terms and conditions.**

**Except as modified by this amendment, the provisions of the Price Agreement shall remain in full force and effect.**

**Accepted for the State of New Mexico**

Valent paints Date:

Date: 7/25/2022

Mark Hayden, New Mexico State Purchasing Agent

#### **This Agreement was signed on behalf of the State Purchasing Agent** X

Purchasing Division: 1100 St. Francis Drive, Room 2016, Santa Fe, 87505; PO Box 6850, Santa Fe, NM 87502 (505) 827-0472

 $JDA$   $m$ 

# **DocuSign**

#### **Certificate Of Completion**

Envelope Id: 8607C4C7F475494C9444D60CED33ED4D Status: Completed Subject: Please DocuSign: 00-00000-19-00041AD - Elevate Source Envelope: Document Pages: 1 **Signatures: 1** Signatures: 1 **Envelope Originator: Envelope Originator:** Certificate Pages: 5 Initials: 2 Theresa Mendibles AutoNav: Enabled EnvelopeId Stamping: Enabled Time Zone: (UTC-07:00) Mountain Time (US & Canada)

#### **Record Tracking**

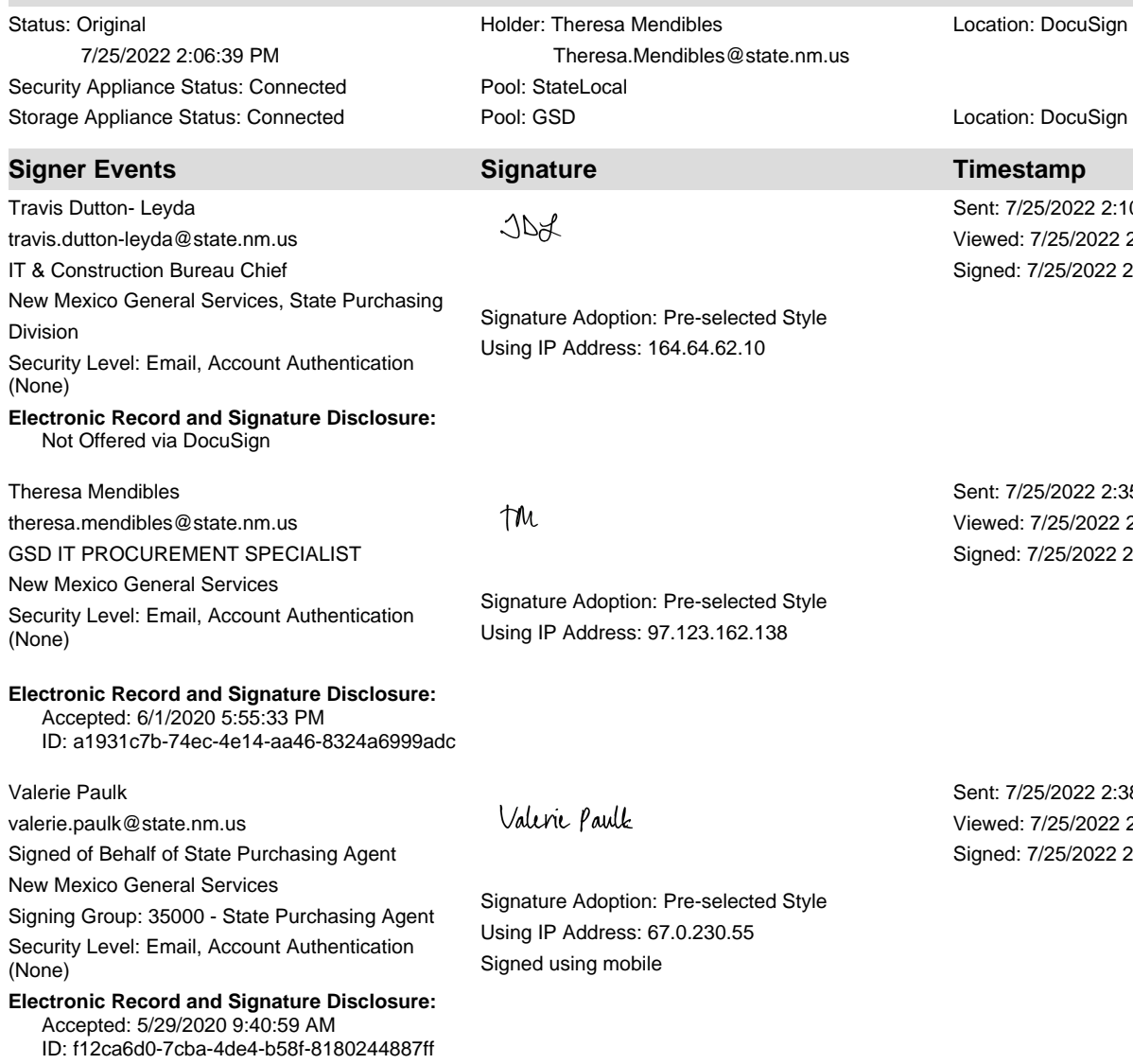

13 Bataan Blvd Santa Fe, NM 87508 Theresa.Mendibles@state.nm.us IP Address: 174.205.42.29

0:06 PM 2:34:54 PM :35:12 PM

> 85:13 PM 2:38:39 PM 2:38:48 PM

88:49 PM 2:39:37 PM : 39:51 PM

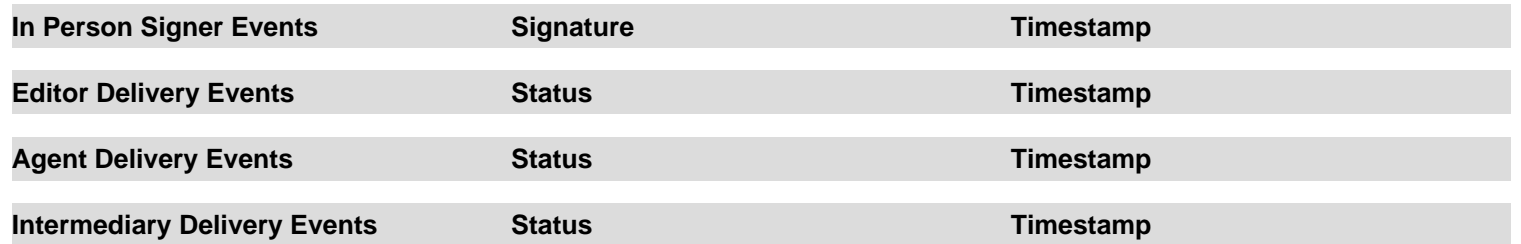

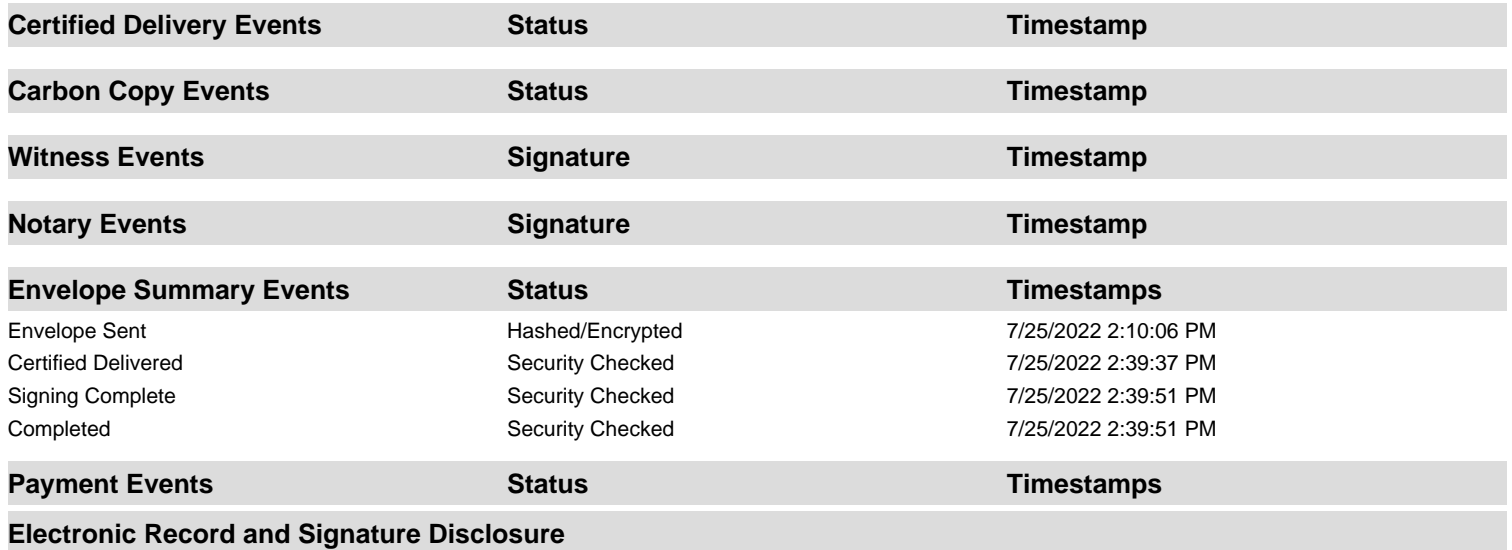

### **ELECTRONIC RECORD AND SIGNATURE DISCLOSURE**

### A. ELECTRONIC RECORD AND SIGNATURE DISCLOSURE (ERSD)

From time to time, New Mexico General Services Department (GSD), on behalf of the State of New Mexico (SONM), may be required by law to provide you with certain written notices or disclosures. Stated below are the terms and conditions for GSD's providing you such notices and disclosures electronically through the DocuSign system. Please read this information carefully. If you are able to access this information electronically and agree to **this Electronic Record and Signature Disclosure (ERSD)**, please confirm your agreement by selecting the check-box next to "I agree to use electronic records and signatures" before clicking "CONTINUE" within the DocuSign system.

# **B. Obtaining paper copies**

At any time up to twenty (20) calendar days following your use of DocuSign to electronically sign a document, you may request a paper copy of any record provided or made available electronically to you by GSD. You will have the ability to download and print documents SONM sends you through the DocuSign system during and immediately after the signing session and, if you elect to create a DocuSign account, you may access the documents for a twenty (20) calendar day period after such documents are first sent to you. Following the twenty (20) day period, if you want GSD to send you paper copies of any such documents from GSD's office, you will be charged a \$1.00 per-page fee plus postage. You may request delivery of such paper copies from GSD by following the procedure stated in Section H, below.

# **C. Withdrawing your consent**

If you decide to receive notices and disclosures from GSD electronically, you may at any time change your mind and inform GSD you want to receive required notices and disclosures only in paper format. The procedure concerning how you may inform GSD of your decision to receive future notices and disclosures in paper format as well as withdraw your consent to receive notices and disclosures electronically is stated in Section D, immediately below.

# **D. Consequences of changing your mind**

If you elect to receive required notices and disclosures only in paper format, it will slow the speed with which GSD will be able to complete certain steps in specific transactions and deliver paper copies to you. GSD will need: (1) to send the required notices or disclosures to you in paper format; and (2) wait until GSD receives your acknowledgment of your receipt of such paper notices or disclosures. Further, you will no longer be able to use the DocuSign system to receive required notices and consents electronically from SONM or to electronically sign documents generated and sent to you from SONM.

# **E. All notices and disclosures will be sent to you electronically**

Unless you inform GSD otherwise according to these procedures, GSD will electronically provide you through the DocuSign system all required notices, disclosures, authorizations, acknowledgements and other documents that are required to be provided or made available to you during the course of your electronic signature relationship with SONM. To reduce the possibility of inadvertent non-receipt, GSD prefers to provide all required notices and disclosures by the same method and to the same email or physical address that you furnish to GSD. Thus, you may receive the disclosures and notices electronically or in paper form. If you do not agree with this procedure, please inform GSD according to the procedures stated in Section I, below. Please also refer to Section D, immediately above, which states the consequences resulting from your declination of electronic delivery of notices and disclosures.

# **F. How to contact GSD:**

You may inform General Services Department (GSD) of any changes you select regarding State Purchasing Division's (SPD) electronic communications with you, to request paper copies of certain information from SPD, and to withdraw your prior consent to receive notices and disclosures electronically by emailing your request(s) to SPD at: *GSD.SPDinfo@state.nm.us*

# **G. To advise SPD of your new email address**

To inform SPD of a change in the email address to which SPD sends you notices and disclosures electronically, you must send an email to SPD at *GSD.SPDinfo@state.nm.us* and in the body of such request you must include your previous and new email addresses.

# **H. To request paper copies from SPD**

To request delivery of paper copies of electronic notices and disclosures that DocuSign and/or SPD have previously provided to you, you must send an email to SPD at *GSD.SPDinfo@state.nm.us* and in the body of your email request state your email address, full name, mailing address, and telephone number. SPD will charge you a \$1.00 per page copy fee plus postage.

# **I. To withdraw your consent with SPD**

To inform SPD that you no longer wish to receive notices and disclosures in electronic format you may:

(1) Decline to sign a document from within a signing session, and on the subsequent page, select the check-box indicating you wish to withdraw your consent, or you may:

(2) Send SPD an email to *GSD.SPDinfo@state.nm.us* and in the body of your request state your email address, full name, mailing address, and telephone number.

# **J. Required hardware and software**

The minimum system requirements for using the DocuSign system may change over time. The current DocuSign system requirements may be found at: <https://support.docusign.com/guides/signer-guide-signing-system-requirements>

# **K. Acknowledging your access and consent to receive and sign documents electronically**

To confirm that you are able to electronically access the information contained in this Electronic Record and Signature Disclosure (ERSD), please confirm that you have: (1) read this ERSD, and either: (2) you are able to print on paper or electronically save this ERSD for your future reference and access; or (3) you are able to email this ERSD to an email address where you will be able to print this ERSD on paper and/or save this ERSD for your future reference and access. Further, if you consent to receiving notices and disclosures from DocuSign and/or SPD exclusively in electronic format, then select the check-box next to "I agree to use electronic records and signatures," before you click "CONTINUE" within the DocuSign system.

By selecting the check-box next to "I agree to use electronic records and signatures," you confirm that:

- You have read this Electronic Record and Signature Disclosure (ERSD); and
- You can print this ERSD on paper, or you can save and/ or send this ERSD to a location where you can print this ERSD, for your future reference and access; and
- Until or unless you notify SPD as stated in this ERSD, you consent to exclusively receive through electronic means all notices, disclosures, authorizations, acknowledgements, and other documents that are required to be provided or made available to you by SPD during the course of your electronic signature relationship with SPD.

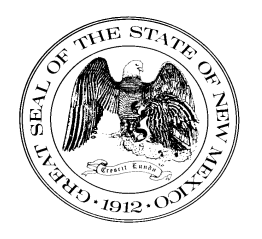

## **State of New Mexico General Services Department Purchasing Division**

# **Statewide Price Agreement Amendment**

**Awarded Vendor: 0000144178 Elevate UAS LLC 6036 SW 18th Drive Portland, OR 97239-2002**

**Contact: Emma Smith Email: esmith@elevateuas.com Phone: (971) 339-3914**

#### **Ship To:**

**All State of New Mexico agencies, commissions, institutions, political subdivisions and local public bodies allowed by law.**

**Invoice: As Requested**  Price Agreement Number**: 00-00000-19-00041AD** Master Agreement Number: **E194-79435** Amendment No**.: One** Term**: December 11, 2019 – October 31, 2022** NASPO Link: **https://www.naspovaluepoint.org/portfolio/unman ned-aerial-vehicle-drone-services-2019- 2024/elevate-uas/** VL

Procurement Specialist**: Vanessa LeBlanc**

Telephone No**.: (505) 629-9525**

Email: **Vanessa.LeBlanc@state.nm.us**

Title**: Unmanned Aerial Vehicle (Drone) Services**

**This amendment is to be attached to the respective Price Agreement and become a part thereof.**

**In accordance with Price Agreement provisions, and by mutual agreement of all parties, this Price Agreement is extended from November 1, 2021 to October 31, 2022 at the same price, terms and conditions.**

**Except as modified by this amendment, the provisions of the Price Agreement shall remain in full force and effect.**

**Accepted for the State of New Mexico**

Valerie Paulk

Date: 11/10/2021

Mark Hayden, New Mexico State Purchasing Agent

 $\boldsymbol{\mathsf{x}}$  This Agreement was signed on behalf of the State Purchasing Agent

Purchasing Division: 1100 St. Francis Drive, Room 2016, Santa Fe, 87505; PO Box 6850, Santa Fe, NM 87502 (505) 827-0472

# DocuSian

#### **Certificate Of Completion**

Envelope Id: 28208AFC6ECA4A08AC45E190A9B6AD61 Status: Completed Subject: Please DocuSign: 00-00000-19-00041AD A001 Source Envelope: Document Pages: 1 Signatures: 1 Signatures: 1 Envelope Originator: Certificate Pages: 5 Initials: 2 Vanessa LeBlanc AutoNav: Enabled EnvelopeId Stamping: Enabled Time Zone: (UTC-07:00) Mountain Time (US & Canada)

#### **Record Tracking**

Travis Dutton- Leyda

Division

(None)

Vanessa LeBlanc

Valerie Paulk

(None)

valerie.paulk@state.nm.us

New Mexico General Services

Travis.Dutton-Leyda@state.nm.us IT & Construction Bureau Chief

Not Offered via DocuSign

vanessa.leblanc@state.nm.us New Mexico General Services

Status: Original 11/10/2021 10:32:12 AM Security Appliance Status: Connected Pool: StateLocal Storage Appliance Status: Connected **Pool: GSD** Pool: CSD Location: DocuSign

New Mexico General Services, State Purchasing

Security Level: Email, Account Authentication

**Electronic Record and Signature Disclosure:** 

Security Level: Email, Account Authentication

**Electronic Record and Signature Disclosure:**  Accepted: 6/2/2020 7:02:26 AM

Signed of Behalf of State Purchasing Agent

Signing Group: 35000 - State Purchasing Agent Security Level: Email, Account Authentication

**Electronic Record and Signature Disclosure:**  Accepted: 5/29/2020 9:40:59 AM

ID: f12ca6d0-7cba-4de4-b58f-8180244887ff

ID: 174ce339-a45c-4eb9-8489-b3f5ced3d8e4

 $ABC$ 

Holder: Vanessa LeBlanc

Signature Adoption: Pre-selected Style Using IP Address: 73.127.219.222

Vanessa.LeBlanc@state.nm.us

 $\mathscr{U}\!\mathscr{L}$ 

(None) Signature Adoption: Pre-selected Style Using IP Address: 76.127.41.204 Signed using mobile

Valence Paulk

Signature Adoption: Pre-selected Style Using IP Address: 174.205.36.24 Signed using mobile

13 Bataan Blvd Santa Fe, NM 87508 Vanessa.LeBlanc@state.nm.us IP Address: 76.127.41.204

Location: DocuSign

### **Signer Events Signature Timestamp**

Sent: 11/10/2021 10:33:16 AM Viewed: 11/10/2021 10:37:22 AM Signed: 11/10/2021 10:37:28 AM

Sent: 11/10/2021 10:37:30 AM Viewed: 11/10/2021 11:01:20 AM Signed: 11/10/2021 11:01:25 AM

Sent: 11/10/2021 11:01:26 AM Viewed: 11/10/2021 11:14:38 AM Signed: 11/10/2021 11:14:44 AM

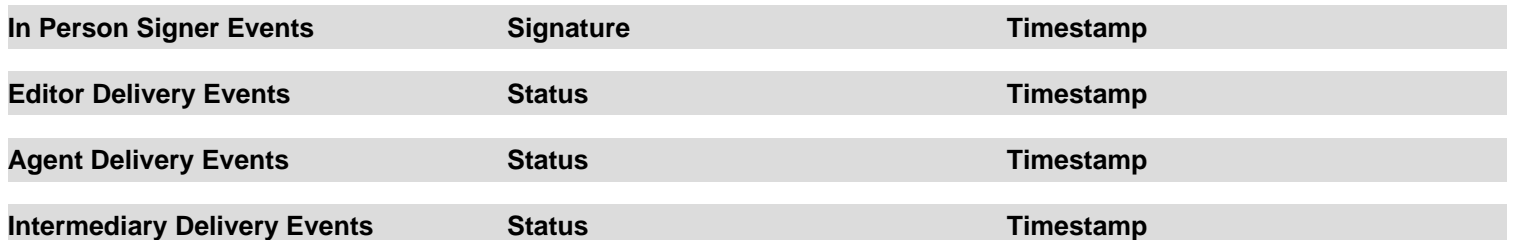

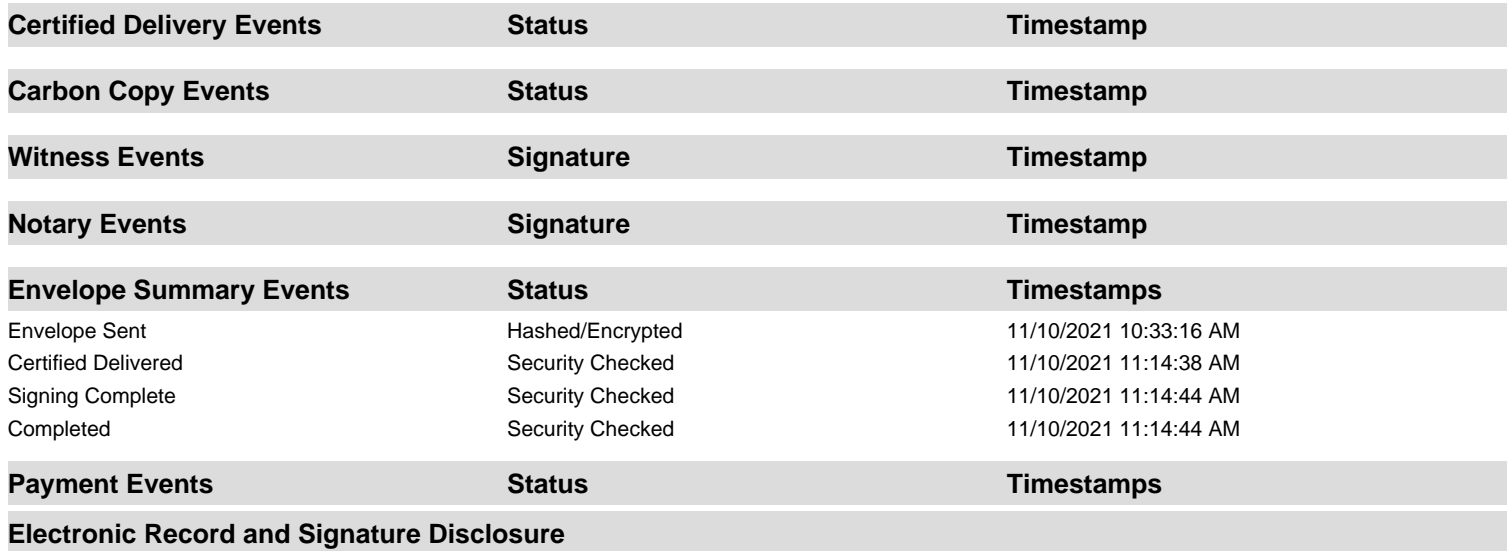

### **ELECTRONIC RECORD AND SIGNATURE DISCLOSURE**

### A. ELECTRONIC RECORD AND SIGNATURE DISCLOSURE (ERSD)

From time to time, New Mexico General Services Department (GSD), on behalf of the State of New Mexico (SONM), may be required by law to provide you with certain written notices or disclosures. Stated below are the terms and conditions for GSD's providing you such notices and disclosures electronically through the DocuSign system. Please read this information carefully. If you are able to access this information electronically and agree to **this Electronic Record and Signature Disclosure (ERSD)**, please confirm your agreement by selecting the check-box next to "I agree to use electronic records and signatures" before clicking "CONTINUE" within the DocuSign system.

# **B. Obtaining paper copies**

At any time up to twenty (20) calendar days following your use of DocuSign to electronically sign a document, you may request a paper copy of any record provided or made available electronically to you by GSD. You will have the ability to download and print documents SONM sends you through the DocuSign system during and immediately after the signing session and, if you elect to create a DocuSign account, you may access the documents for a twenty (20) calendar day period after such documents are first sent to you. Following the twenty (20) day period, if you want GSD to send you paper copies of any such documents from GSD's office, you will be charged a \$1.00 per-page fee plus postage. You may request delivery of such paper copies from GSD by following the procedure stated in Section H, below.

# **C. Withdrawing your consent**

If you decide to receive notices and disclosures from GSD electronically, you may at any time change your mind and inform GSD you want to receive required notices and disclosures only in paper format. The procedure concerning how you may inform GSD of your decision to receive future notices and disclosures in paper format as well as withdraw your consent to receive notices and disclosures electronically is stated in Section D, immediately below.

# **D. Consequences of changing your mind**

If you elect to receive required notices and disclosures only in paper format, it will slow the speed with which GSD will be able to complete certain steps in specific transactions and deliver paper copies to you. GSD will need: (1) to send the required notices or disclosures to you in paper format; and (2) wait until GSD receives your acknowledgment of your receipt of such paper notices or disclosures. Further, you will no longer be able to use the DocuSign system to receive required notices and consents electronically from SONM or to electronically sign documents generated and sent to you from SONM.

# **E. All notices and disclosures will be sent to you electronically**

Unless you inform GSD otherwise according to these procedures, GSD will electronically provide you through the DocuSign system all required notices, disclosures, authorizations, acknowledgements and other documents that are required to be provided or made available to you during the course of your electronic signature relationship with SONM. To reduce the possibility of inadvertent non-receipt, GSD prefers to provide all required notices and disclosures by the same method and to the same email or physical address that you furnish to GSD. Thus, you may receive the disclosures and notices electronically or in paper form. If you do not agree with this procedure, please inform GSD according to the procedures stated in Section I, below. Please also refer to Section D, immediately above, which states the consequences resulting from your declination of electronic delivery of notices and disclosures.

# **F. How to contact GSD:**

You may inform General Services Department (GSD) of any changes you select regarding State Purchasing Division's (SPD) electronic communications with you, to request paper copies of certain information from SPD, and to withdraw your prior consent to receive notices and disclosures electronically by emailing your request(s) to SPD at: *GSD.SPDinfo@state.nm.us*

# **G. To advise SPD of your new email address**

To inform SPD of a change in the email address to which SPD sends you notices and disclosures electronically, you must send an email to SPD at *GSD.SPDinfo@state.nm.us* and in the body of such request you must include your previous and new email addresses.

# **H. To request paper copies from SPD**

To request delivery of paper copies of electronic notices and disclosures that DocuSign and/or SPD have previously provided to you, you must send an email to SPD at *GSD.SPDinfo@state.nm.us* and in the body of your email request state your email address, full name, mailing address, and telephone number. SPD will charge you a \$1.00 per page copy fee plus postage.

# **I. To withdraw your consent with SPD**

To inform SPD that you no longer wish to receive notices and disclosures in electronic format you may:

(1) Decline to sign a document from within a signing session, and on the subsequent page, select the check-box indicating you wish to withdraw your consent, or you may:

(2) Send SPD an email to *GSD.SPDinfo@state.nm.us* and in the body of your request state your email address, full name, mailing address, and telephone number.

# **J. Required hardware and software**

The minimum system requirements for using the DocuSign system may change over time. The current DocuSign system requirements may be found at: <https://support.docusign.com/guides/signer-guide-signing-system-requirements>

# **K. Acknowledging your access and consent to receive and sign documents electronically**

To confirm that you are able to electronically access the information contained in this Electronic Record and Signature Disclosure (ERSD), please confirm that you have: (1) read this ERSD, and either: (2) you are able to print on paper or electronically save this ERSD for your future reference and access; or (3) you are able to email this ERSD to an email address where you will be able to print this ERSD on paper and/or save this ERSD for your future reference and access. Further, if you consent to receiving notices and disclosures from DocuSign and/or SPD exclusively in electronic format, then select the check-box next to "I agree to use electronic records and signatures," before you click "CONTINUE" within the DocuSign system.

By selecting the check-box next to "I agree to use electronic records and signatures," you confirm that:

- You have read this Electronic Record and Signature Disclosure (ERSD); and
- You can print this ERSD on paper, or you can save and/ or send this ERSD to a location where you can print this ERSD, for your future reference and access; and
- Until or unless you notify SPD as stated in this ERSD, you consent to exclusively receive through electronic means all notices, disclosures, authorizations, acknowledgements, and other documents that are required to be provided or made available to you by SPD during the course of your electronic signature relationship with SPD.

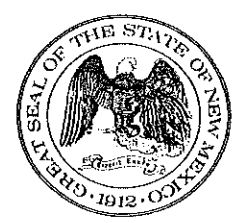

# **State of New Mexico General Services Department**

# **Statewide Price Agreement Cover Page**

**Awarded Vendor:** 0000144178 **Elevate UAS LLC** 6036 SW 18th Drive Portland, OR 97239-2002

**Emma Smith** Email: esmith@elevateuas.com Phone: 971-339-3914

Ship To:

All State of New Mexico agencies, commissions, institutions, political subdivisions and local public bodies allowed by law.

**Invoice: As Requested**  Price Agreement Number: 00-00000-19-00041AD

Master Agreement Number: E194-79435

Payment Terms: Net 30

F.O.B.: Destination

Delivery: Per Master Agreement

Procurement Specialist: Travis Dutton-Leyda

Telephone No.: 505-827-0477

Email: travis.dutton-leyda@state.nm.us

Title: Unmanned Aerial Vehicle (Drone) Services

Term: December 18, 2019 thru October 31, 2021

This Statewide Price Agreement is made subject to the "terms and conditions" as indicated on the attached **Participating Addendum.** 

Supporting documentation including pricing and the Master Agreement can be found here: https://www.naspovaluepoint.org/portfolio/unmanned-aerial-vehicle-drone-services-2019-2024/

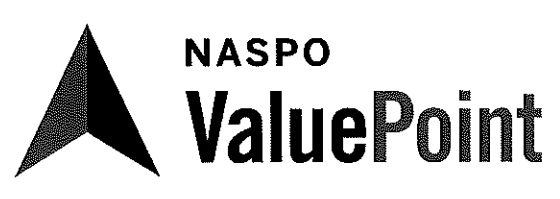

Led by the State of Virginia

Master Agreement #: E194-79435

NASPO ValuePoint Portfolio: https://www.naspovaluepoint.org/portfolio/unmanned-aerial-vehicledrone-services-2019-2024/

New Mexico Statewide Price Agreement Number: 00-00000-19-00041AD

Contractor: Elevate UAS LLC

Participating Entity: State Of New Mexico

#### **Master Agreement Terms and Conditions:**

- 1. Scope: This addendum covers the Unmanned Aerial Vehicle (Drone) Services led by the Commonwealth of Virginia for use by state agencies and other entities located in the Participating State authorized by that State's statutes to utilize State contracts with the prior approval of the State's Chief Procurement Official.
- 2. Participation: This NASPO ValuePoint Master Agreement may be used by all state agencies, institutions of higher education, political subdivisions and other entities authorized to use statewide contracts in the State of New Mexico. Issues of interpretation and eligibility for participation are solely within the authority of the State Chief Procurement Official.
- 3. Primary Contacts: The primary contact individuals for this Participating Addendum are as follows (or their named successors):

#### Contractor

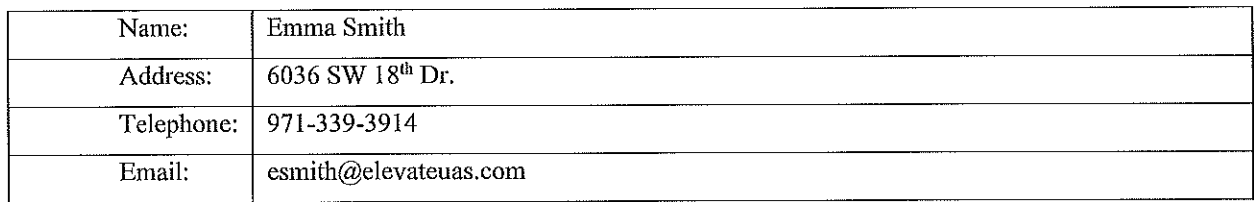

#### **Participating Entity**

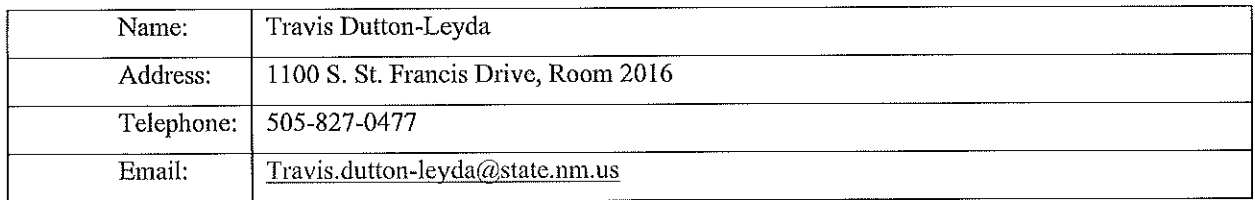

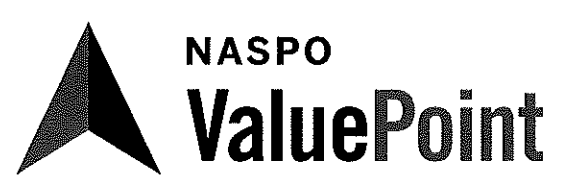

Led by the State of Virginia

4. PARTICIPATING ENTITY MODIFICATIONS OR ADDITIONS TO THE MASTER AGREEMENT These modifications or additions apply only to actions and relationships within the Participating Entity.

Participating Entity must check one of the boxes below"

[ ] No changes to the terms and conditions of the Master Agreement are required.

[X] The following changes are modifying or supplementing the Master Agreement terms and conditions.

#### 1. Taxes:

The Contractor shall be reimbursed by the Procuring Agency for applicable New Mexico gross receipts taxes, excluding interest or penalties assessed on the Contractor by any authority. PLEASE NOTE NO PROPERTY TAX WILL BE PAID TO THE CONTRACTOR BY THE STATE. The payment of taxes for any money received under this Agreement shall be the Contractor's sole responsibility and should be reported under the Contractor's Federal and State tax identification number(s).

Contractor and any and all subcontractors shall pay all Federal, state and local taxes applicable to its operation and any persons employed by the Contractor. Contractor shall require all subcontractors to hold the Procuring Agency harmless from any responsibility for taxes, damages and interest, if applicable. contributions required under Federal and/or state and local laws and regulations and any other costs, including transaction privilege taxes, unemployment compensation insurance, Social Security and Worker's Compensation.

2. Retainage.

Reserved

3. Performance Bond.

Reserved

#### 4. Term:

THIS AGREEMENT SHALL NOT BECOME EFFECTIVE UNTIL APPROVED IN WRITING BY THE STATE PURCHASING AGENT, IF REQUIRED. This Agreement shall begin on date approved by the State Purchasing Agent, if the State Purchasing Agent has signed this Agreement, and end on October 31, 2021. The agency reserves the right to renew the contract on an annual basis by mutual Agreement not exceed a total of 5 years in accordance with NMSA 1978 §13-1-150.

#### 5. Termination:

Grounds. The Procuring Agency may terminate this Agreement for convenience or cause. The A. Contractor may only terminate this Agreement based upon the Procuring Agency's uncured, material breach of this Agreement.

Notice; Procuring Agency Opportunity to Cure.  $B.$ 

> Except as otherwise provided in sub-paragraph A of this Clause and the Appropriations 1. Clause of this Agreement, the Procuring Agency shall give Contractor written notice of termination at least thirty (30) days prior to the intended date of termination.

Contractor shall give Procuring Agency written notice of termination at least thirty (30)  $2.$ days prior to the intended date of termination, which notice shall (i) identify all the Procuring Agency's material breaches of this Agreement upon which the termination is based and (ii) state

### **NASPO ValuePoint PARTICIPATING ADDENDUM**

### **UNMANNED AERIAL VEHICLE (DRONE) SEVICES**

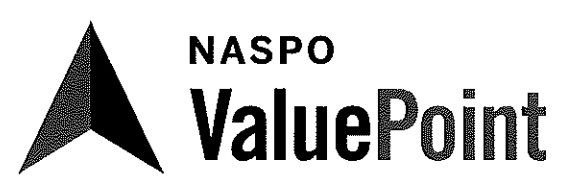

Led by the State of Virginia

what the Procuring Agency must do to cure such material breaches. Contractor's notice of termination shall only be effective (i) if the Procuring Agency does not cure all material breaches within the thirty (30) day notice period or (ii) in the case of material breaches that cannot be cured within thirty (30) days, the Procuring Agency does not, within the thirty (30) day notice period, notify the Contractor of its intent to cure and begin with due diligence to cure the material breach.

3. Notwithstanding the foregoing, this Agreement may be terminated immediately upon written notice to the Contractor (i) if the Contractor becomes unable to perform the services contracted for, as determined by the Procuring Agency; (ii) if, during the term of this Agreement, the Contractor is suspended or debarred by the State Purchasing Agent; or (iii) the Agreement is terminated pursuant to the Appropriations Clause of this Agreement.

Liability. Except as otherwise expressly allowed or provided under this Agreement, the Procuring  $C_{\cdot}$ Agency's sole liability upon termination shall be to pay for acceptable work performed prior to the Contractor's receipt or issuance of a notice of termination; provided, however, that a notice of termination shall not nullify or otherwise affect either party's liability for pre-termination defaults under or breaches of this Agreement. The Contractor shall submit an invoice for such work within thirty (30) days of receiving or sending the notice of termination. THIS PROVISION IS NOT EXCLUSIVE AND DOES NOT WAIVE THE PROCURING AGENCY'S OTHER LEGAL RIGHTS AND REMEDIES CAUSED BY THE CONTRACTOR'S DEFAULT/BREACH OF THIS AGREEMENT.

#### 6. Appropriations:

The terms of this Agreement are contingent upon sufficient appropriations and authorization being made by the Legislature of New Mexico for the performance of this Agreement. If sufficient appropriations and authorization are not made by the Legislature, this Agreement shall terminate immediately upon written notice being given by the Procuring Agency to the Contractor. The Procuring Agency's decision as to whether sufficient appropriations are available shall be accepted by the Contractor and shall be final. If the Procuring Agency proposes an amendment to the Agreement to unilaterally reduce funding, the Contractor shall have the option to terminate the Agreement or to agree to the reduced funding, within thirty (30) days of receipt of the proposed amendment.

#### 7. Status of Contractor:

The Contractor and its agents and employees are independent contractors performing professional or general services for the Procuring Agency and are not employees of the State of New Mexico. The Contractor and its agents and employees shall not accrue leave, retirement, insurance, bonding, use of state vehicles, or any other benefits afforded to employees of the State of New Mexico as a result of this Agreement. The Contractor acknowledges that all sums received hereunder are reportable by the Contractor for tax purposes, including without limitation, self-employment and business income tax. The Contractor agrees not to purport to bind the State of New Mexico unless the Contractor has express written authority to do so, and then only within the strict limits of that authority.

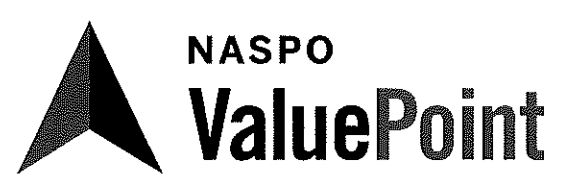

Led by the State of Virginia

#### 8. Conflict of Interest; Governmental Conduct Act:

The Contractor represents and warrants that it presently has no interest and, during the term of this  $\mathsf{A}$ . Agreement, shall not acquire any interest, direct or indirect, which would conflict in any manner or degree with the performance or services required under the Agreement.

The Contractor further represents and warrants that it has complied with, and, during the term of  $\overline{B}$ . this Agreement, will continue to comply with, and that this Agreement complies with all applicable provisions of the Governmental Conduct Act, Chapter 10, Article 16 NMSA 1978. Without in any way limiting the generality of the foregoing, the Contractor specifically represents and warrants that:

in accordance with NMSA 1978,  $\S$  10-16-4.3, the Contractor does not employ, has not  $1)$ employed, and will not employ during the term of this Agreement any Procuring Agency employee while such employee was or is employed by the Procuring Agency and participating directly or indirectly in the Procuring Agency's contracting process;

this Agreement complies with NMSA 1978,  $\S$  10-16-7(A) because (i) the Contractor is  $2)$ not a public officer or employee of the State; (ii) the Contractor is not a member of the family of a public officer or employee of the State; (iii) the Contractor is not a business in which a public officer or employee or the family of a public officer or employee has a substantial interest; or (iv) if the Contractor is a public officer or employee of the State, a member of the family of a public officer or employee of the State, or a business in which a public officer or employee of the State or the family of a public officer or employee of the State has a substantial interest, public notice was given as required by NMSA 1978,  $\S$  10-16-7(A) and this Agreement was awarded pursuant to a competitive process;

 $3)$ in accordance with NMSA 1978,  $\S$  10-16-8(A), (i) the Contractor is not, and has not been represented by, a person who has been a public officer or employee of the State within the preceding year and whose official act directly resulted in this Agreement and (ii) the Contractor is not, and has not been assisted in any way regarding this transaction by, a former public officer or employee of the State whose official act, while in State employment, directly resulted in the Procuring Agency's making this Agreement;

this Agreement complies with NMSA 1978,  $\S$  10-16-9(A) because (i) the Contractor is not  $4)$ a legislator; (ii) the Contractor is not a member of a legislator's family; (iii) the Contractor is not a business in which a legislator or a legislator's family has a substantial interest; or (iv) if the Contractor is a legislator, a member of a legislator's family, or a business in which a legislator or a legislator's family has a substantial interest, disclosure has been made as required by NMSA 1978,  $\S$  10-16-7(A), this Agreement is not a sole source or small purchase contract, and this Agreement was awarded in accordance with the provisions of the Procurement Code:

in accordance with NMSA 1978, § 10-16-13, the Contractor has not directly participated 5) in the preparation of specifications, qualifications or evaluation criteria for this Agreement or any procurement related to this Agreement: and

6) in accordance with NMSA 1978,  $\S$  10-16-3 and  $\S$  10-16-13.3, the Contractor has not contributed, and during the term of this Agreement shall not contribute, anything of value to a public officer or employee of the Procuring Agency.

### **NASPO ValuePoint PARTICIPATING ADDENDUM**

### **UNMANNED AERIAL VEHICLE (DRONE) SEVICES**

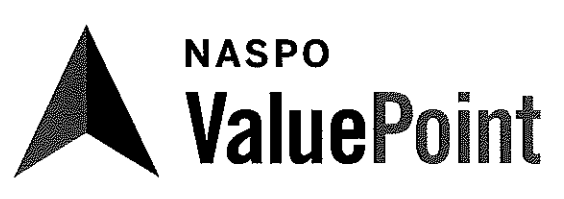

Led by the State of Virginia

Contractor's representations and warranties in paragraphs A and B of this Clause are material C. representations of fact upon which the Procuring Agency relied when this Agreement was entered into by the parties. Contractor shall provide immediate written notice to the Procuring Agency if, at any time during the term of this Agreement, Contractor learns that Contractor's representations and warranties in paragraphs A and B of this Clause were erroneous on the effective date of this Agreement or have become erroneous by reason of new or changed circumstances. If it is later determined that Contractor's representations and warranties in paragraphs A and B of this Clause were erroneous on the effective date of this Agreement or have become erroneous by reason of new or changed circumstances, in addition to other remedies available to the Procuring Agency and notwithstanding anything in the Agreement to the contrary, the Procuring Agency may immediately terminate the Agreement.

All terms defined in the Governmental Conduct Act have the same meaning in this Agreement. D.

#### 9. Amendment:

This Agreement shall not be altered, changed or amended except by instrument in writing A. executed by the parties hereto and all other required signatories.

If the Procuring Agency proposes an amendment to the Agreement to unilaterally reduce funding **B.** due to budget or other considerations, the Contractor shall, within thirty (30) days of receipt of the proposed Amendment, have the option to terminate the Agreement, pursuant to the termination provisions as set forth in the Terminations Clause of this Agreement, or to agree to the reduced funding.

#### 10. Merger:

This Agreement incorporates all the Agreements, covenants and understandings between the parties hereto concerning the subject matter hereof, and all such covenants, Agreements and understandings have been merged into this written Agreement. No prior Agreement or understanding, oral or otherwise, of the parties or their agents shall be valid or enforceable unless embodied in this Agreement.

#### 11. Penalties for violation of law:

The Procurement Code, NMSA 1978 §§ 13-1-28 through 13-1-199, imposes civil and criminal penalties for violation of the statute. In addition, the New Mexico criminal statutes impose felony penalties for illegal acts, including bribes, gratuities and kickbacks.

#### 12. Equal Opportunity Compliance:

The Contractor agrees to abide by all federal and state laws and rules and regulations, and executive orders of the Governor of the State of New Mexico, pertaining to equal employment opportunity. In accordance with all such laws of the State of New Mexico, the Contractor assures that no person in the United States shall, on the grounds of race, religion, color, national origin, ancestry, sex, age, physical or mental handicap, or serious medical condition, spousal affiliation, sexual orientation or gender identity, be excluded from employment with or participation in, be denied the benefits of, or be otherwise subjected to discrimination under any program or activity performed under this Agreement. If Contractor is found not to be in compliance with these requirements during the life of this Agreement, Contractor agrees to take appropriate steps to correct these deficiencies.

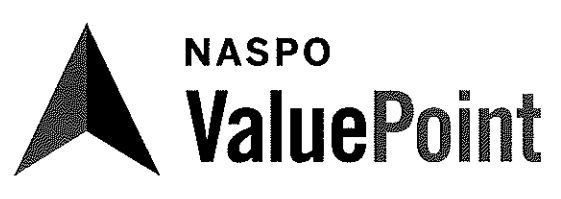

Led by the State of Virginia

### 13. Workers Compensation:

The Contractor agrees to comply with state laws and rules applicable to workers compensation benefits for its employees. If the Contractor fails to comply with the Workers Compensation Act and applicable rules when required to do so, this Agreement may be terminated by the Procuring Agency.

#### 14. Applicable Law:

The laws of the State of New Mexico shall govern this Agreement, without giving effect to its choice of law provisions. Venue shall be proper only in a New Mexico court of competent jurisdiction in accordance with NMSA 1978, § 38-3-1 (G). By execution of this Agreement, Contractor acknowledges and agrees to the jurisdiction of the courts of the State of New Mexico over any and all lawsuits arising under or out of any term of this Agreement.

#### 15. Records and Financial Audit:

The Contractor shall maintain detailed time and expenditure records that indicate the date, time, nature and cost of services rendered during the Agreement's term and effect and retain them for a period of three (3) years from the date of final payment under this Agreement. The records shall be subject to inspection by the Procuring Agency, the Department of Finance and Administration and the State Auditor. The Procuring Agency shall have the right to audit billings both before and after payment. Payment under this Agreement shall not foreclose the right of the Procuring Agency to recover excessive or illegal payments.

#### 16. Invalid Term or Condition:

If any term or condition of this Agreement shall be held invalid or unenforceable, the remainder of this Agreement shall not be affected and shall be valid and enforceable.

#### 17. Enforcement of Agreement:

A party's failure to require strict performance of any provision of this Agreement shall not waive or diminish that party's right thereafter to demand strict compliance with that or any other provision. No waiver by a party of any of its rights under this Agreement shall be effective unless express and in writing, and no effective waiver by a party of any of its rights shall be effective to waive any other rights.

#### 18. Non-Collusion:

In signing this Agreement, the Contractor certifies the Contractor has not, either directly or indirectly, entered into action in restraint of free competitive bidding in connection with this offer submitted to the State Purchasing Agent or agency or entity.

#### 19. Notices:

Any notice required to be given to either party by this Agreement shall be in writing and shall be delivered in person, by courier service or by U.S. mail, either first class or certified, return receipt requested, postage prepaid, as follows:

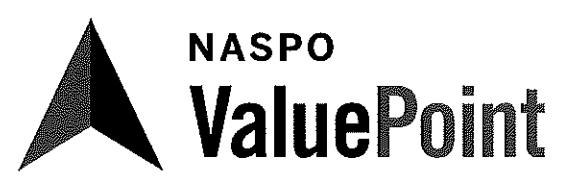

Led by the State of Virginia

#### To the Procuring Agency:

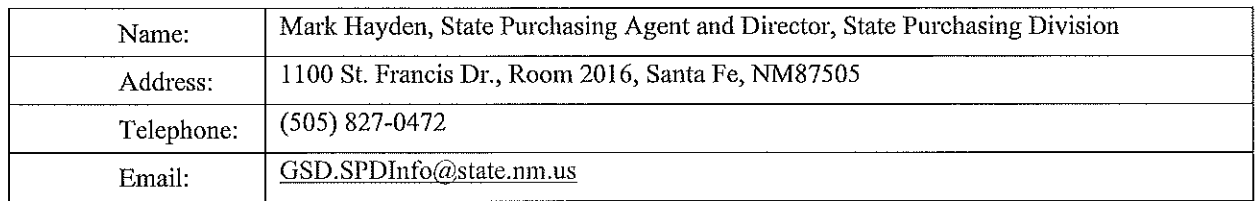

#### To the Contractor:

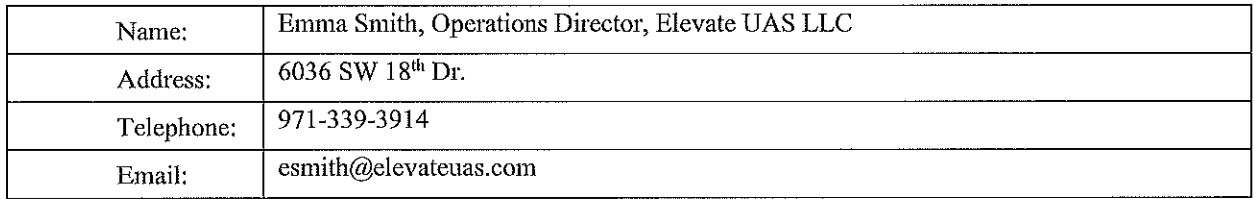

#### 20. Succession:

This Agreement shall extend to and be binding upon the successors and assigns of the parties.

#### 21. Headings:

Any and all headings herein are inserted only for convenience and ease of reference and are not to be considered in the construction or interpretation of any provision of this Agreement. Numbered or lettered provisions, sections and subsections contained herein, refer only to provisions, sections and subsections of this Agreement unless otherwise expressly stated.

#### 22. Default/Breach:

In case of Default and/or Breach by the Contractor, for any reason whatsoever, the Procuring Agency and the State of New Mexico may procure the goods or Services from another source and hold the Contractor responsible for any resulting excess costs and/or damages, including but not limited to, direct damages, indirect damages, consequential damages, special damages and the Procuring Agency and the State of New Mexico may also seek all other remedies under the terms of this Agreement and under law or equity.

#### 23. Equitable Remedies:

Contractor acknowledges that its failure to comply with any provision of this Agreement will cause the Procuring Agency irrevocable harm and that a remedy at law for such a failure would be an inadequate remedy for the Procuring Agency, and the Contractor consents to the Procuring Agency's obtaining from a court of competent jurisdiction, specific performance, or injunction, or any other equitable relief in order to enforce such compliance. Procuring Agency's rights to obtain equitable relief pursuant to this Agreement shall be in addition to, and not in lieu of, any other remedy that Procuring Agency may have under applicable law, including, but not limited to, monetary damages.

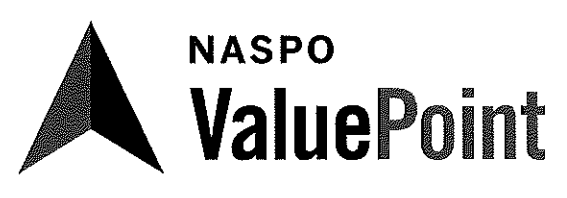

Led by the State of Virginia

#### 24. New Mexico Employees Health Coverage:

If Contractor has, or grows to, six (6) or more employees who work, or who are expected to work, A. an average of at least 20 hours per week over a six (6) month period during the term of this Agreement, Contractor certifies, by signing this agreement, to have in place, and agree to maintain for the term of the Agreement, health insurance for those employees and offer that health insurance to those employees if the expected annual value in the aggregate of any and all contracts between Contractor and the State exceed \$250,000 dollars.

Contractor agrees to maintain a record of the number of employees who have (a) accepted health  $\mathbf{B}$ . insurance; (b) declined health insurance due to other health insurance coverage already in place; or (c) declined health insurance for other reasons. These records are subject to review and audit by a representative of the state.

 $\overline{C}$ . Contractor agrees to advise all employees of the availability of State publicly financed health care coverage programs by providing each employee with, as a minimum, the following web site link to additional information: http://insurenewmexico.state.nm.us/.

#### 25. Indemnification:

The Contractor shall defend, indemnify and hold harmless the Procuring Agency and the State of New Mexico from all actions, proceeding, claims, demands, costs, damages, attorneys' fees and all other liabilities and expenses of any kind from any source which may arise out of the performance of this Agreement, caused by the negligent act or failure to act of the Contractor, its officers, employees, servants, subcontractors or agents, resulting in injury or damage to persons or property during the time when the Contractor or any officer, agent, employee, servant or subcontractor thereof has or is performing services pursuant to this Agreement. In the event that any action, suit or proceeding related to the services performed by the Contractor or any officer, agent, employee, servant or subcontractor under this Agreement is brought against the Contractor, the Contractor shall, as soon as practicable but no later than two (2) days after it receives notice thereof, notify the legal counsel of the Procuring Agency and the Risk Management Division of the New Mexico General Services Department by certified mail.

#### 26. Default and Force Majeure:

The State reserves the right to cancel all or any part of any orders placed under this Agreement without cost to the State, if the Contractor fails to meet the provisions of this Agreement and, except as otherwise provided herein, to hold the Contractor liable for any excess cost occasioned by the State due to the Contractor's default. The Contractor shall not be liable for any excess costs if failure to perform the order arises out of causes beyond the control and without the fault or negligence of the Contractor; such causes include, but are not restricted to, acts of God or the public enemy, acts of the State or Federal Government, fires, floods, epidemics, quarantine restrictions, strikes, freight embargoes, unusually severe weather and defaults of subcontractors due to any of the above, unless the State shall determine that the supplies or services to be furnished by the subcontractor were obtainable from other sources in sufficient time to permit the Contractor to meet the required delivery scheduled. The rights and remedies of the State provided in this Clause shall not be exclusive and are in addition to any other rights now being provided by law or under this Agreement.

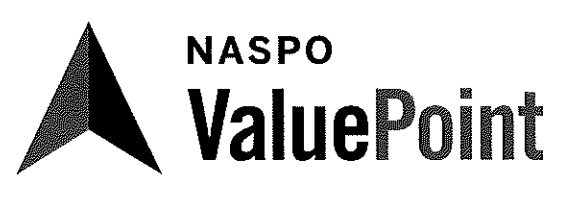

Led by the State of Virginia

#### 27. Assignment:

The Contractor shall not assign or transfer any interest in this Agreement or assign any claims for money due or to become due under this Agreement without the prior written approval of the Procuring Agency.

#### 28. Subcontracting:

The Contractor shall not subcontract any portion of the services to be performed under this Agreement without the prior written approval of the Procuring Agency. No such subcontract shall relieve the primary Contractor from its obligations and liabilities under this Agreement, nor shall any subcontract obligate direct payment from the Procuring Agency. Notwithstanding the foregoing, the parties recognize that Contractor maintains a network of independent pilots across the United States and including New Mexico. As a result, the services to be offered by Contractor may be completed by employees or independent contractors under the direction of Contractor.

#### 29. Inspection of Plant:

The State Purchasing Agent or agency or entity that is a party to this Agreement may inspect, at any reasonable time during Contractor's regular business hours and upon prior written notice, the Contractor's plant or place of business, or any subcontractor's plant or place of business, which is related to the performance of this Agreement.

#### 30. Commercial Warranty:

The Contractor agrees that the tangible personal property or services furnished under this Agreement shall be covered by the most favorable commercial warranties the Contractor gives to any customer for such tangible personal property or services, and that the rights and remedies provided herein shall extend to the State and are in addition to and do not limit any rights afforded to the State by any other Clause of this Agreement or order. Contractor agrees not to disclaim warranties of fitness for a particular purpose or merchantability.

#### 31. Condition of Proposed Items:

Where tangible personal property is a part of this Agreement, all proposed items are to be NEW and of most current production, unless otherwise specified.

#### 32. Release:

Final payment of the amounts due under this Agreement shall operate as a release of the Procuring Agency, its officers and employees, and the State of New Mexico from all liabilities, claims and obligations whatsoever arising from or under this Agreement.

#### 33. Confidentiality:

Any Confidential Information provided to the Contractor by the Procuring Agency or, developed by the Contractor based on information provided by the Procuring Agency in the performance of this Agreement shall be kept confidential and shall not be made available to any individual or organization by the Contractor without the prior written approval of the Procuring Agency. Upon termination of this Agreement, Contractor shall deliver all Confidential Information in its possession to the Procuring Agency within thirty (30) Business Days of such termination. Contractor acknowledges that failure to

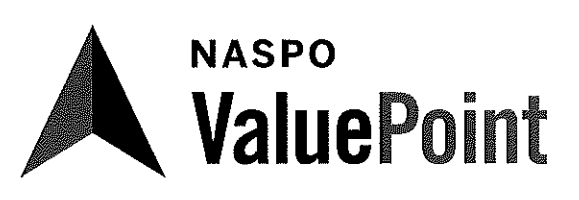

Led by the State of Virginia

deliver such Confidential Information to the Procuring Agency will result in direct, special and incidental damages.

#### 34. Contractor Personnel:

Key Personnel. Contractor's key personnel shall not be diverted from this Agreement without the  $\mathsf{A}.$ prior written approval of the Procuring Agency. Key personnel are those individuals considered by the Procuring Agency to be mandatory to the work to be performed under this Agreement. Key personnel shall be:

Colgan Smith, Owner

Personnel Changes. Replacement of any personnel shall be made with personnel of equal ability, **B.** experience, and qualification and shall be approved by the Procuring Agency. For all personnel, the Procuring Agency reserves the right to require submission of their resumes prior to approval. If the number of Contractor's personnel assigned to the Project is reduced for any reason, Contractor shall, within ten (10) Business Days of the reduction, replace with the same or greater number of personnel with equal ability, experience, and qualifications, subject to Procuring Agency approval. The Procuring Agency, in its sole discretion, may approve additional time beyond the ten (10) Business Days for replacement of personnel. The Contractor shall include status reports of its efforts and progress in finding replacements and the effect of the absence of the personnel on the progress of the Project. The Contractor shall also make interim arrangements to assure that the Project progress is not affected by the loss of personnel. The Procuring Agency reserves the right to require a change in Contractor's personnel if the assigned personnel are not, in the sole opinion of the Procuring Agency, meeting the Procuring Agency's expectations.

#### 35. Incorporation by Reference and Precedence:

If this Agreement has been procured pursuant to a request for proposals, this Agreement is derived from (1) the request for proposal, (including any written clarifications to the request for proposals and any agency response to questions); (2) the Contractor's best and final offer; and (3) the Contractor's response to the request for proposals.

In the event of a dispute under this Agreement, applicable documents will be referred to for the purpose of clarification or for additional detail in the following order of precedence: (1) amendments to the Agreement in reverse chronological order; (2) the Agreement, including the scope of work and all terms and conditions thereof; (3) the request for proposals, including attachments thereto and written responses to questions and written clarifications; (4) the Contractor's best and final offer if such has been made and accepted by the SPA or Procuring Agency or entity; and (5) the Contractor's response to the request for proposals.

#### 36. Inspection:

If this Agreement is for the purchase of tangible personal property (goods), final inspection and acceptance shall be made at Destination. Tangible personal property rejected at Destination for nonconformance to specifications shall be removed at Contractor's risk and expense promptly after notice of rejection and shall not be allowable as billable items for payment.

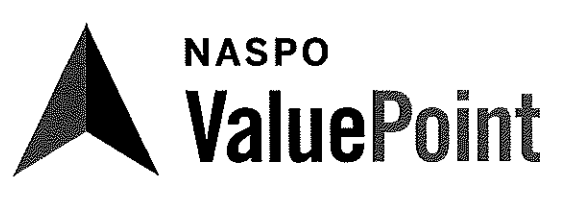

Led by the State of Virginia

#### 37. Inspection of Services:

If this Agreement is for the purchase of services, the following terms shall apply.

- A. Services, as used in this Clause, include services performed, workmanship, and material furnished or utilized in the performance of services.
- B. The Contractor shall provide and maintain an inspection system acceptable to the State Purchasing Agent or other party to this Agreement covering the services under this Agreement. Complete records of all inspection work performed by the Contractor shall be maintained and made available to the State Purchasing Agent or other party to this Agreement during the term of performance of this Agreement and for as long thereafter as the Agreement requires.
- C. The State Purchasing Agent or other party to this Agreement has the right to inspect and test all services contemplated under this Agreement to the extent practicable at all times and places during the term of the Agreement. The State Purchasing Agent or other party to this Agreement shall perform inspections and tests in a manner that will not unduly delay or interfere with Contractor's performance.
- D. If the State Purchasing Agent or other party to this Agreement performs inspections or tests on the premises of the Contractor or a subcontractor, the Contractor shall furnish, and shall require subcontractors to furnish, at no increase in Agreement price, all reasonable facilities and assistance for the safe and convenient performance of such inspections or tests.
- E. If any part of the services do not conform with the requirements of this Agreement, the State Purchasing Agent or other party to this Agreement may require the Contractor to reperform the services in conformity with the requirements of this Agreement at no increase in Agreement amount. When the defects in services cannot be corrected by re-performance, the State Purchasing Agent or other party to this Agreement may:

(1) require the Contractor to take necessary action(s) to ensure that future performance conforms to the requirements of this Agreement; and

- (2) reduce the Agreement price to reflect the reduced value of the services performed.
- F. If the Contractor fails to promptly re-perform the services or to take the necessary action(s) to ensure future performance in conformity with the requirements of this Agreement, the State Purchasing Agent or other party to this Agreement may:
	- (1) by Agreement or otherwise, perform the services and charge to the Contractor any cost incurred by the State Purchasing Agent or other party to this Agreement that is directly related to the performance of such service; or
	- (2) terminate the Agreement for default.

THE PROVISIONS OF THIS CLAUSE ARE NOT EXCLUSIVE AND DO NOT WAIVE THE STATE PARTIES' TO THIS AGREEMENT OTHER LEGAL RIGHTS AND REMEDIES CAUSED BY THE CONTRACTOR'S DEFAULT/BREACH OF THIS AGREEMENT.

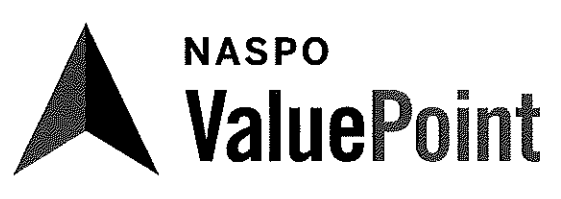

Led by the State of Virginia

#### 38. Insurance:

If the services contemplated under this Agreement will be performed on or in State facilities or property, Contractor shall maintain in force during the entire term of this Agreement, the following insurance coverage(s), naming the State of New Mexico, General Services Department or other party to this Agreement as additional insured.

A. Workers Compensation (including accident and disease coverage) at the statutory limit.

Employers liability: \$100,000.

- B. Comprehensive general liability (including endorsements providing broad form property damage, personal injury coverage and contractual assumption of liability for all liability the Contractor has assumed under this Agreement). Limits shall not be less than the following:
	- a. Bodily injury:  $$1,000,000$  per person  $$1,000,000$  per occurrence.
	- b. Property damage or combined single limit coverage: \$1,000,000.
	- c. Automobile liability (including non-owned automobile coverage): \$1,000,000.
	- d. Umbrella: \$1,000,000.
- C. Contractor shall maintain the above insurance for the term of this Agreement and name the State of New Mexico, General Services Department or other party to this Agreement as an additional insured and provide for 30 days cancellation notice on any Certificate of Insurance form furnished by Contractor. Such certificate shall also specifically state the coverage provided under the policy is primary over any other valid and collectible insurance and provide a waiver of subrogation.

#### 39. Arbitration:

Any controversy or claim arising between the parties shall be settled by arbitration pursuant to NMSA 1978 § 44-7A-1 et seq.

#### 40. New Mexico Administrative Reporting and Fees:

All contracts and Purchase Orders arising out of this agreement shall be deemed to include an Administrative Fee assessment at the rate of one percent  $(1.00\%)$  for the gross total sales and other revenues (including commissions and fees charged). This assessment shall apply to all New Mexico state agencies and local public bodies. "Gross total sales" means any invoiced amount less any applicable state and local taxes.

For reporting purposes: list payments received for the issued invoice during the applicable quarter by state agency, local public body and invoice number. The Quarters are as follows.

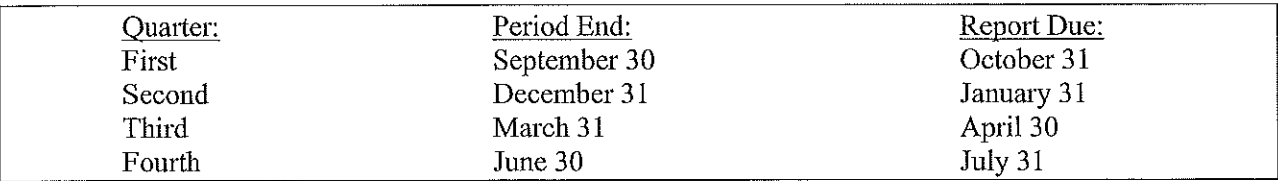

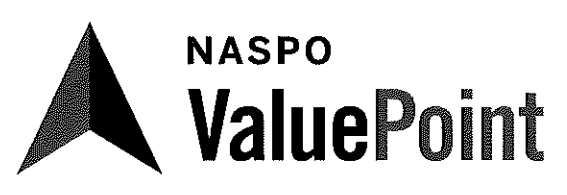

Led by the State of Virginia

Even if contractor experiences zero sales during the quarter, a report is still required. This will also apply if the contract starts partial within a Quarter. Reports and Administrative Fee shall be due no later than thirty (30) days following the end of the quarter. Only submit one payment and one report for each quarter, do not combine payments or reports.

Payment shall be made by check payable to the "State Purchasing Division." This contract number 00-00000-19-00041AD must be included on all payments and Quarterly Sales Reports.

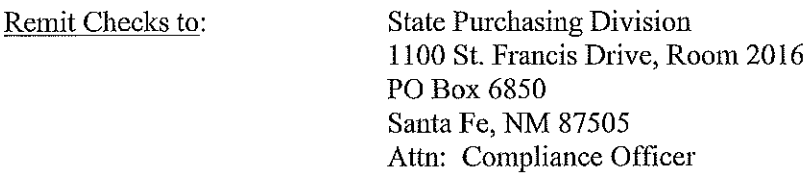

Sample Reports can be found at: http://www.generalservices.state.nm.us/statepurchasing/resourcesandinformation.aspx#Vendors

Email completed reports to: GSD.QuarterlyUsageR@state.nm.us

For questions regarding the Administrative Fees and Quarterly Sales Reports contact the Compliance Officer at (505) 827-0472.

- 5. Lease Agreements: Reserved
- 6. Subcontractors: All contactors, dealers, and resellers authorized in the State of New Mexico, as shown on the dedicated Contractor (cooperative contract) website, are approved to provide sales and service support to participants in the NASPO ValuePoint Master Agreement. The contractor's dealer participation will be in accordance with the terms and conditions set forth in the aforementioned Master Agreement.
- 7. Orders: Any order placed by a Participating Entity or Purchasing Entity for a product and/or service available from this Master Agreement shall be deemed to be a sale under (and governed by the prices and other terms and conditions) of the Master Agreement unless the parties to the order agree in writing that another contract or agreement applies to such order.

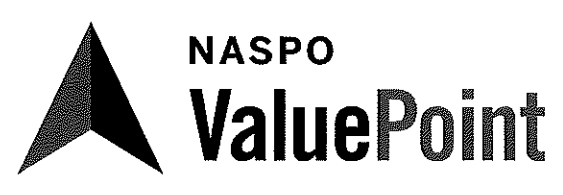

Led by the State of Virginia

IN WITNESS, WHEREOF, the parties have executed this Addendum as of the date of execution by both parties below.

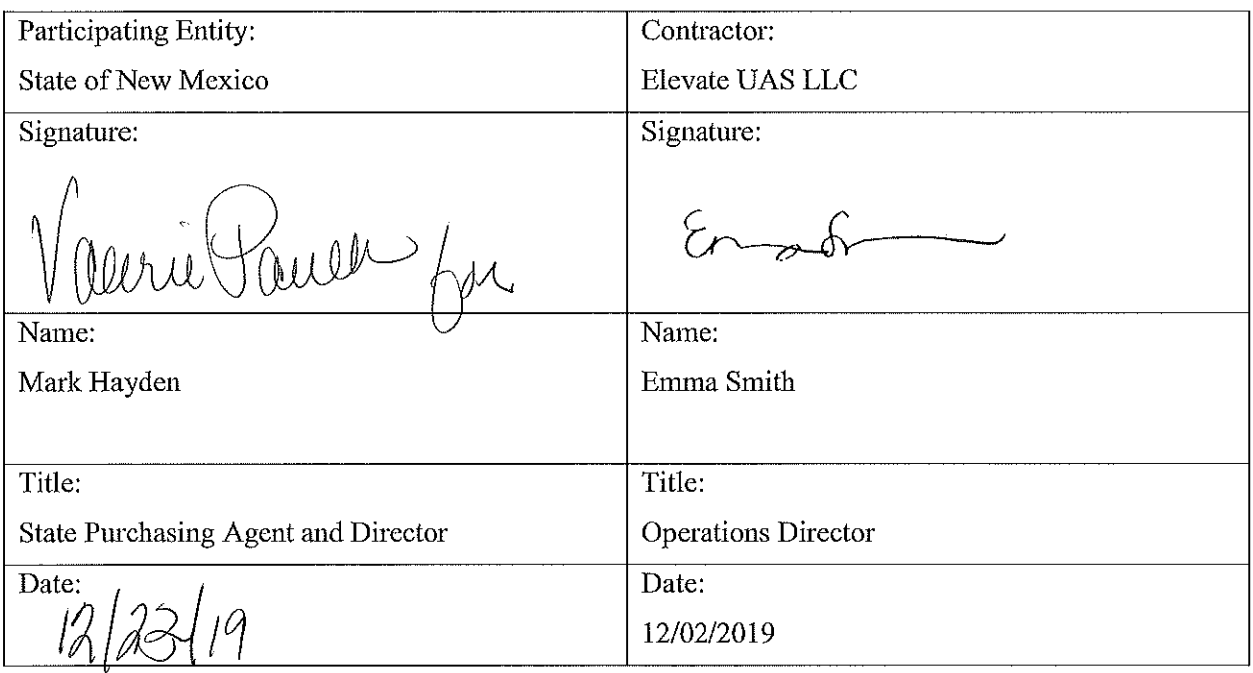

For questions on executing a participating addendum, please contact:

#### **NASPO ValuePoint**

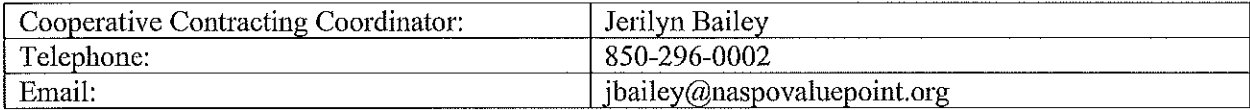

[Please email fully executed PDF copy of this document to

PA@naspovaluepoint.org

to support documentation of participation and posting in appropriate data bases.]